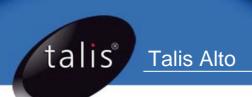

# oclc\_pica\_update.pl

**Release Notice** 

### About this document

This document describes how to download, install and run the oclc\_pica\_update.pl script. The oclc\_pica\_update.pl script supersedes the linkuk\_cat\_update.pl script, and allows libraries to create files of holdings records for export to LinkUK and UnityUK.

Fore more information about Talis Scripts, please refer to the online script guide which is available from: <a href="http://www.talis.com/scripts">http://www.talis.com/scripts</a>

# **Contacting Talis**

If you are experiencing difficulties, please contact your System Manager/IT Department in the first instance. You can now raise calls using Talis Solutions, Talis' 24 x 7 customer support web based service. You must have a user name and password to access the customer support web site.

### Talis Support

Talis Solutions: <a href="http://support.talis.com/">http://support.talis.com/</a>

Tel: +44 (0)870 400 5400

### General enquiries

Tel: +44 (0)870 400 5000 Fax: +44 (0)870 400 5001 Email: info@talis.com

Internet: <a href="http://www.talis.com/">http://www.talis.com/</a>

### Copyright notice

This document is the copyright material of Talis Information Limited. It may not be copied without prior consent, in writing, from Talis Information Limited. All trademarks are acknowledged.

Talis Information Limited endeavours to ensure that the information in this document is correct, but does not accept liability for any error or omission. However, Talis Information Limited would be pleased to receive readers' views on the contents of this document.

The products described in this document are subject to licence agreements, which govern their use. Statements in this document are not part of any licence or contract save insofar as they are incorporated into a licence or contract by express agreement. Issue of this document does not imply any entitlement to use of or access to any or all of the products or facilities it describes.

# Contents

| 1. | Introduction                              | . 4 |
|----|-------------------------------------------|-----|
| 2. | Downloading the file                      | . 4 |
| 3. | Loading the software from downloaded file | . 5 |
| 4. | Usage and parameters                      | . 5 |
|    | 4.1 Parameter file                        | . 5 |
| 5. | <b>™</b> Notes                            | . 7 |

oclc pica update.pl Release Notice

### 1. Introduction

The oclc\_pica\_update.pl script, supersedes the linkuk\_cat\_update.pl script, and allows libraries to create files of holdings records for export to LinkUK and UnityUK.

Only monograph records with an ISBN, BNB or Library of Congress control number are reported. The script now handles ISBN-13 control numbers.

The script should be run regularly to produce notifications of all stock changes where the first copy has been added or the last copy has been deleted since the last run. It can also be used to report on all items or to produce a subset of holdings data limited by site, item status and/or item type.

The script produces an output file in the format

OCLC < location code > < mode > . < submission number >

#### e.g. OCLC2040FLT.001, OCLC2040FDA.002, OCLC2040ADL.003

The final name needs to be changed, omitting 'OCLC' from the beginning.

The records are output in the format specified by OCLC PICA in November 2007.

## 2. Downloading the software

Use the following commands to collect the software from the talis ftp server.

#### To download the software

- 1. Log on as 'talis' and go to the **/scratch** directory.
- 2. Connect to the Talis FTP server:

#### ftp ftp.talis.com

A message similar to the following is displayed:

```
Connected to ftp.talis.com.

220- --- Talis Information Limited ----

220-

220 ftp.talis.com FTP server ready.

Name (ftp.talis.com:talis):
```

If you still cannot access the Talis FTP server, it is likely that there is no route between your machine and the ftp.talis.com machine. If so, consult your network support staff.

- 3. Log in to the Talis FTP server using your member login and password.
- 4. Enter the following commands:

```
cd oclc_pica
bin
get oclc_pica.tar
```

The update file should now be downloaded to your Talis machine.

5. Type the following to leave the FTP program:

quit

oclc\_pica\_update.pl Release Notice

# 3. Loading the software from downloaded file

#### To load the software

- 1. Ensure you are logged on as **root**.
- 2. Move to the directory /scratch.
- 3. Enter the following command:

#### tar xvf oclc\_pica.tar

This will install the following files:

/usr/opt/blcmp/talis/utils/bin/oclc\_pica\_update.pl

/usr/opt/blcmp/data/expdir/oclc\_pica\_update.param.default

## 4. Usage and parameters

To use the script, log on as **talis** and enter the following command:

oclc\_pica\_update.pl -d < database > -h -p < filename > -r < report directory > -s < output directory >

The arguments are described in the following table:

| Argument | Description                                                                                                    |
|----------|----------------------------------------------------------------------------------------------------|
| -p       | This mandatory switch specifies the parameter file. The parameter file must be located in the data directory (see below).                                                                                                    |
| -d       | This switch specifies the database to be used. If not specified the "prod_talis" database will be used.                                                                                                    |
| -h       | Displays details on the command line syntax and definitions of the switches.                                                                                                    |
| -r       | Names the report directory where the process will create its report file. If the option is not given, then the default is defined by the TAL_REP_DIR environment variable, which will default to the data directory if not already set.  The report file takes the name 'oclc_pica_update.rep'. |
| -s       | Names the data directory for input and output files. If this switch is not given, then the default is '/usr/opt/blcmp/data/expdir'.                                                                                                    |

#### 4.1 Parameter file

The parameter file must be located in the data directory. The parameters are case-insensitive. There is a default parameter file, oclc\_pica\_update.param.default, in '/usr/opt/blcmp/data/expdir' which should be copied to create the file oclc\_pica\_update.param.

The valid parameters are described in the following table.

oclc\_pica\_update.pl Release Notice

| Parameter    | Options                                                                                                    |
|--------------|----------------------------------------------------------------------------------------------------|
| LIST=        | This optional parameter controls how the LIST_VALUES= option will work.                                                                                                    |
|              | Set it to FI if output is to be created from a file of WORK_IDS.                                                                                                    |
|              | Set it to FC if output is to be created from a file of control numbers.                                                                                                    |
|              | Set it to I if output is to be created from a list of WORK_IDs specified in the LIST_VALUES= parameter.                                                                                                    |
|              | Set it to C if output is to be created from a list of control numbers specified in the LIST_VALUES= parameter.                                                                                                    |
|              | If any of these values is set the script will only process works in the file or list and will ignore all other optional parameters except REFERENCE_TYPES.                                                                                                    |
|              | If this parameter is set to N or is not set, the script will ignore the LIST_VALUES= parameter.                                                                                                    |
| LIST_VALUES= | This parameter is used in conjunction with the LIST parameter above.                                                                                                    |
|              | • If the value 'I' is specified in the LIST parameter, then a comma-separated list of WORK_IDs should be specified here.                                                                                                    |
|              | • If the value 'C' is specified in the LIST parameter, then a comma-separated list of control numbers should be specified here.                                                                                                    |
|              | • If the 'FI' value is given in the LIST parameter then the name of a file that contains a list of WORK_IDs or control numbers should be given here. This file should be located in the data directory.                                                                                                    |
|              | • If the 'FC' value is given in the LIST parameter then the name of a file that contains a list of control numbers should be given here. This file should be located in the data directory.                                                                                                    |
|              | In all cases the output will only contain records with valid control numbers. Only 10-digit ISBNs should be entered; the script cannot currently handle ISBN-13 control numbers.                                                                                                    |
| MODE=        | This optional parameter determines the content of the output file to be created. There are three possible options:                                                                                                    |
|              | • ADL produces a file of holdings records for which the first item has been added or the last item has been either withdrawn or changed to a not in stock status since the script was last run.                                                                                                    |
|              | FDA produces a full dump of holdings records for all Items                                                                                                    |
|              | <ul> <li>FLT produces a file of holdings records for all Items that match the Status,<br/>Type and Location specified using the LOCATION, ITEM_STATUS and<br/>ITEM_TYPE parameters.</li> </ul>                                                                                                    |
|              | The default is ADL.                                                                                                    |
|              | When MODE=ADL, the statuses that represent 'in stock' or 'out of stock' should be specified using the TAL_IN_STOCK or TAL_NOT_IN_STOCK environment variable. The variable should be set in the .profile of the Talis user. If neither is set, IS is assumed to be the only 'in stock' status.                       |
|              | <b>Note</b> : A full database dump can be produced by specifying MODE=FDA in the parameter file. This will use the WORKS table. Note that only Works with Items in the ITEM table will be included in the output files. You should use the ITEM_STATUS parameter to exclude works that have only deleted items, for |
|              | example, attached.                                                                                                    |

oclc\_pica\_update.pl Release Notice

| Parameter        | Options                                                                                                    |
|------------------|----------------------------------------------------------------------------------------------------|
| LOCATION=        | This optional parameter can be used to restrict the selection to Items that belong to a specific site. A list of comma-separated site codes can be entered. If no sites are specified then all sites will be selected.                                                                                                 |
|                  | <b>Note</b> : This parameter should only be used in conjunction with the MODE=FLT option. If you use it with the FDA or ADL option the output will not be accurate.                                                                                                    |
| ITEM_STATUS=     | This optional parameter can be used to restrict selection to particular item statuses. A list of comma-separated status codes may be entered (e.g. REC,IS). If no statuses are specified then all statuses will be selected.                                                                                           |
|                  | <b>Note</b> : This parameter should only be used in conjunction with the MODE=FLT option. If you use it with the FDA or ADL option the output will not be accurate.                                                                                                    |
| ITEM_TYPE=       | This optional parameter can be used to restrict selection to particular item types. A list of comma-separated type codes may be entered (e.g. AF,ANF,JF,JNF). If no types are specified then all types will be selected. The list must include any items types that may be listed under the REFERENCE_TYPES parameter. |
|                  | Note: This parameter should only be used in conjunction with the MODE=FLT option. If you use it with the FDA or ADL option the output will not be accurate.                                                                                                    |
| REFERENCE_TYPES= | This optional parameter may be used specify which item types should be treated as reference stock. Item Type codes should be specified, separated by a comma. If none is specified then all Item Types are assumed to be lending.                                                                                      |
|                  | If the ITEM_TYPE parameter is used to limit the items types processed by the script then the REFERENCE_TYPES parameter values must also be listed in the ITEM_TYPE parameter.                                                                                                    |
| LOC_CODE=        | This mandatory parameter specifies a four-character library code. This comprises your one alphanumeric character region code followed by your 3-digit library number.                                                                                                    |

### 5. Notes

The script will automatically exclude certain types of work. Namely:

- Serial records
- Analytical 'child' records
- Multipart monograph 'parent' records
- Series 'parent' records
- ILL request records (i.e. Works where the WORK\_ID exists in the ILL\_REQUEST table)